nic.bl

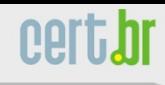

## **Dicas de Uso Seguro da Internet**

**Miriam von Zuben** 

**miriam@cert.br**

Centro de Estudos, Resposta e Tratamento de Incidentes de Segurança no Brasil Núcleo de Informação e Coordenação do Ponto BR Comitê Gestor da Internet no Brasil

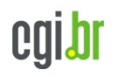

#### **Agenda**

- **Histórico da Internet no Brasil** 
	- **CGI.br, NIC.br e CERT.br**
- **Segurança na Internet**
- **Riscos**

nic.bl

• **Proteção** 

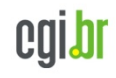

nic.br

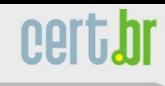

# **Histórico da Internet no Brasil**

cgibr

CETEA/ITAL, Campinas, SP, 09/05/2014

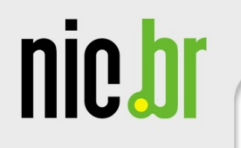

### **Evolução da Internet no Brasil**

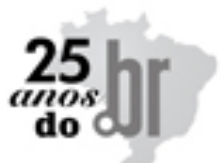

cert.br

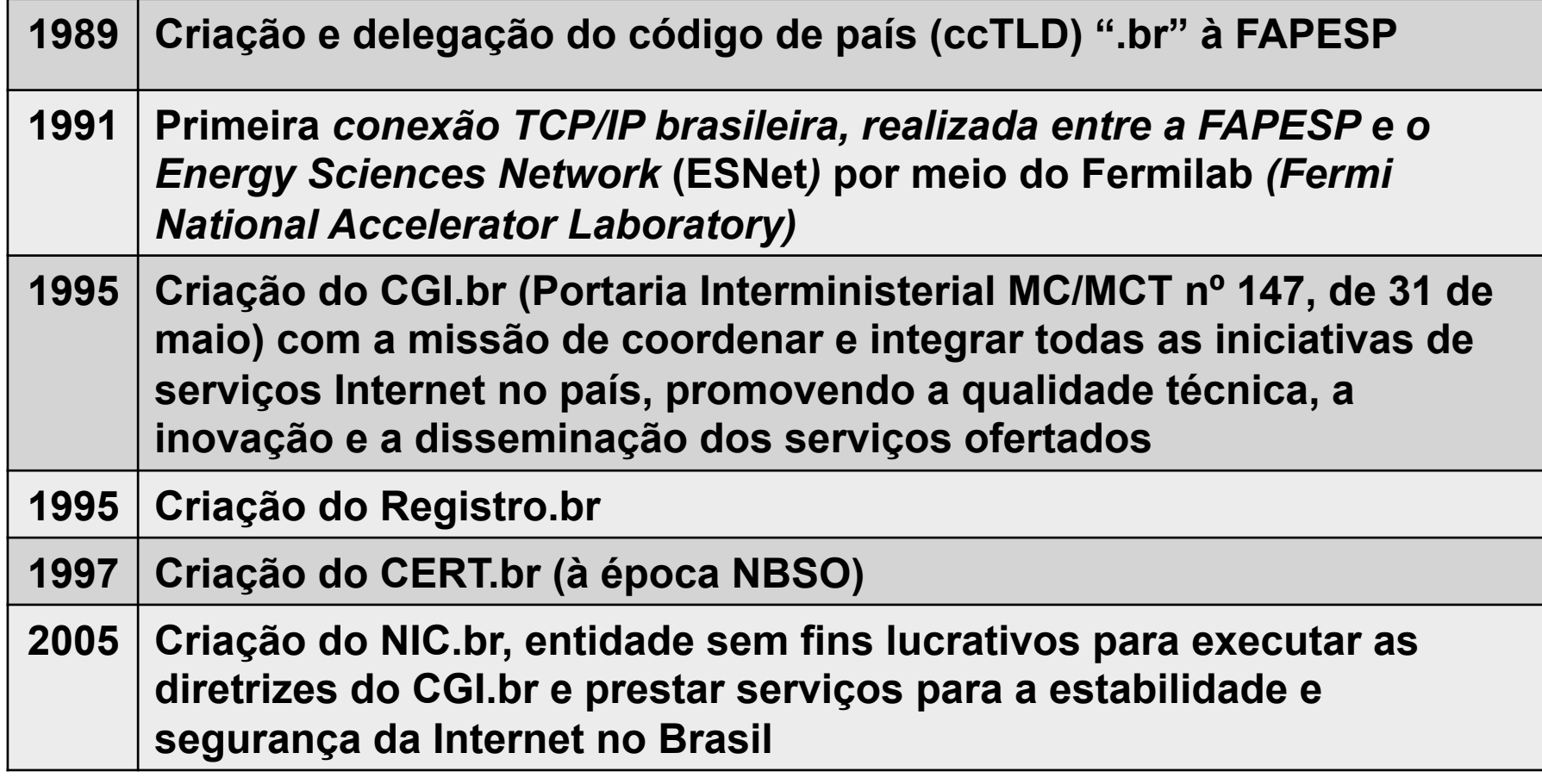

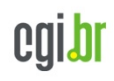

#### **Comitê Gestor da Internet no Brasil – CGI.br**

**Dentre as atribuições definidas no Decreto Presidencial nº 4.829, de 03 de setembro de 2003, destacam-se:** 

- **a proposição de normas e procedimentos relativos à regulamentação das atividades na internet;**
- **a recomendação de padrões e procedimentos técnicos operacionais para a internet no Brasil;**
- **o estabelecimento de diretrizes estratégicas relacionadas ao uso e desenvolvimento da internet no Brasil;**
- **a promoção de estudos e padrões técnicos para a segurança das redes e serviços no país;**
- **a coordenação da atribuição de endereços internet (IPs) e do registro de nomes de domínios usando <.br>;**
- **a coleta, organização e disseminação de informações sobre os serviços internet, incluindo indicadores e estatísticas.**
- **ser representado nos fóruns técnicos nacionais e internacionais relativos à Internet;**

**http://www.cgi.br/sobre-cg/**

nic.b

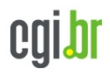

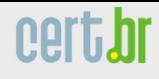

#### **Estrutura do CGI.br e NIC.br**

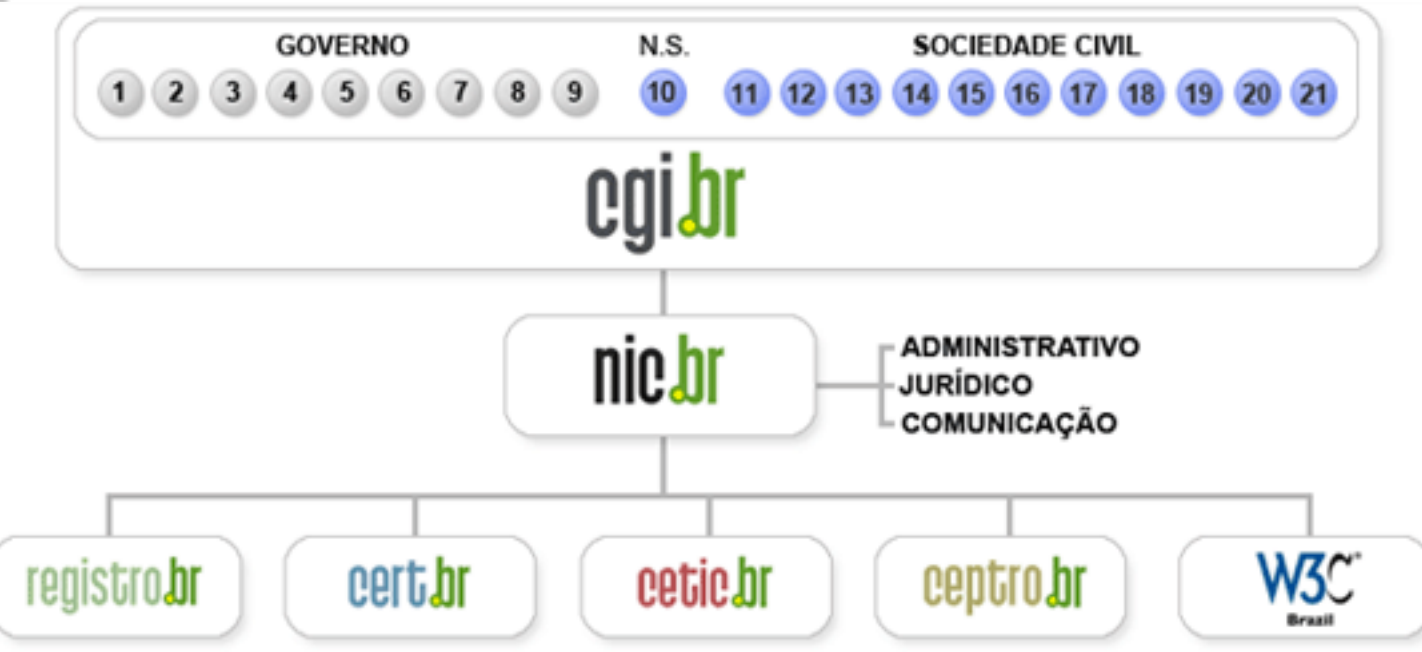

- **1 Ministério da Ciência e Tecnologia (Coordenação)**
- **2 Ministério das Comunicações**
- **3 Casa Civil da Presidência da República**
- **4 Ministério da Defesa**

nic.b

- **5 Ministério do Desenvolvimento, Indústria e Comércio Exterior**
- **6 Ministério do Planejamento, Orçamento e Gestão**
- **7 Agência Nacional de Telecomunicações (Anatel)**
- **8 Cons. Nacional de Desenvolvimento Científico e Tecnológico**
- **9 Fórum Nac. de Secretários Estaduais para Assuntos de C&T**
- **10 Representante de Notório Saber em assuntos de Internet**
- **11 provedores de acesso e conteúdo**
- **12 provedores de infra-estrutura de telecomunicações**
- **13 indústria de bens de informática, telecomunicações e software**
- **14 segmento das empresas usuárias de Internet**
- **15-18 representantes do terceiro setor**
- **19-21 representantes da comunidade científica e tecnológica**

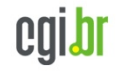

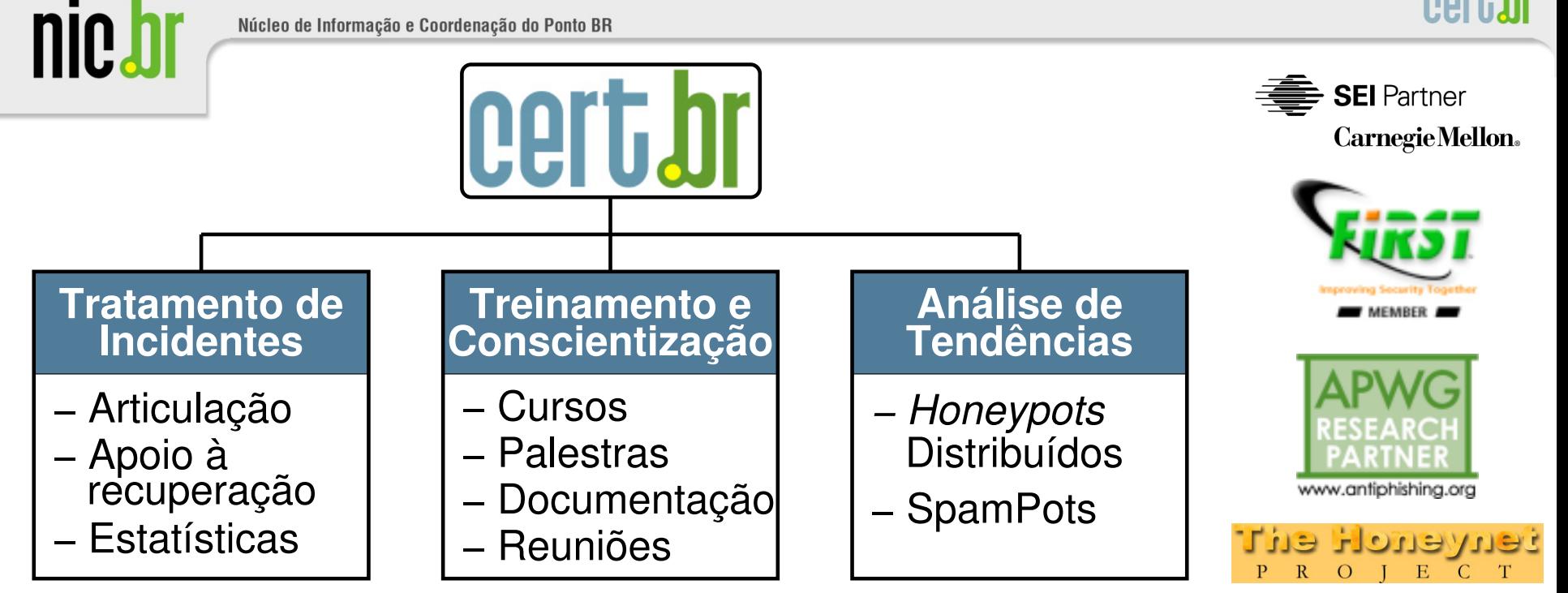

#### **Criado em 1997 para:**

- **Ser um ponto de contato nacional para notificação de incidentes**
- **Prover a facilitação e o apoio necessários no processo de resposta a incidentes**
- **Estabelecer um trabalho colaborativo com outras entidades**
- **Aumentar a conscientização sobre a necessidade de segurança na Internet**
- **Auxiliar novos CSIRTs (Grupos de Tratamento de Incidentes de Segurança) a estabelecerem suas atividades**

**Rumo a Criação de uma Coordenadoria de Segurança de Redes na Internet Brasil http://www.nic.br/grupo/historico-gts.htm | http://www.cert.br/sobre/**

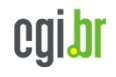

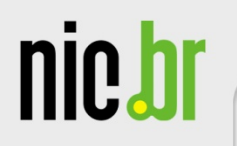

# **Segurança na Internet**

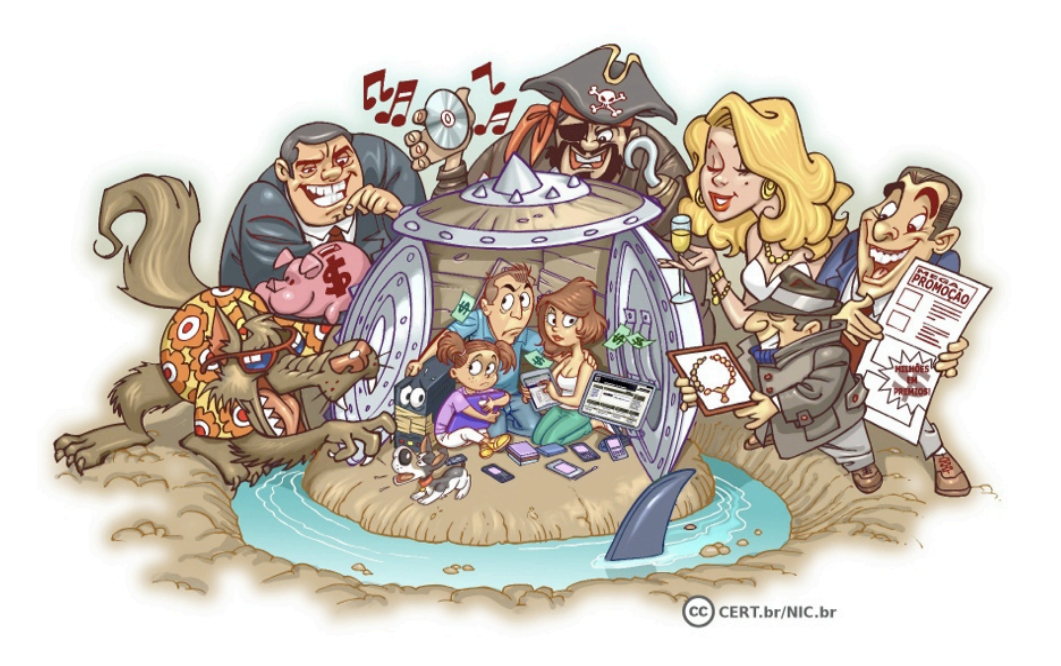

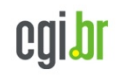

cert.br

CETEA/ITAL, Campinas, SP, 09/05/2014

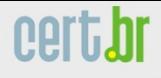

#### **Segurança na Internet**

- **Internet está presente no cotidiano de grande parte da população**
- **Alguns usos:**

**nic.t** 

- *Internet Banking*
- **comércio eletrônico**
- **redes sociais**
- **estudo a distância**
- **governo eletrônico**
- **Aproveitar esses benefícios de forma segura requer que alguns cuidados sejam tomados** 
	- **importante estar informado dos riscos aos que está exposto para poder tomar medidas preventivas**

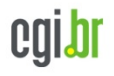

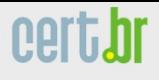

#### **Riscos de uso da Internet (1/5)**

- **Acesso a conteúdos impróprios ou ofensivos**
- **Contato com pessoas mal-intencionadas**
- **Furto de identidade**
- **Furto e perda de dados**
- **Invasão de privacidade**
- **Divulgação de boatos**
- **Uso excessivo**

nic.h

- **Plágio e violação de direitos autorais**
- **Dificuldade de:** 
	- **exclusão**
	- **manter sigilo**
	- **detectar e expressar sentimentos**

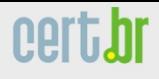

**nie.** 

#### **Riscos de uso da Internet (2/5)**

- **Achar que não corre riscos, supondo que:** 
	- **seu computador dificilmente será localizado**
	- **ninguém possui interesse em:** 
		- **acessar seus dados**
		- **usar seu computador**
- **Tipo de pensamento explorado pelos atacantes** 
	- **ao se sentir seguro você pode achar que não precisa se prevenir**
- **Ilusão termina quando os primeiros problemas aparecem**
- **Atacantes interessados em acessar muitos computadores** 
	- **independente de quais são**
	- **podem efetuar varreduras na rede, localizar grande parte dos computadores conectados à Internet**

### **INCLUSIVE O SEU**

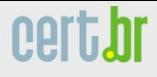

#### **Riscos de uso da Internet (3/5)**

- **Um problema de segurança em seu computador pode:** 
	- **torná-lo indisponível**

**nic.b** 

- **colocar em risco a confidencialidade e a integridade dos dados nele armazenados**
- **Ao ser comprometido, seu computador pode ser usado para a prática de atividades maliciosas como:** 
	- **servir de repositório para dados fraudulentos**
	- **lançar ataques contra outros computadores**
	- **propagar códigos maliciosos**
	- **disseminar** *spam*

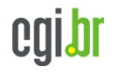

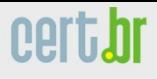

#### **Riscos de uso da Internet (4/5)**

- **Se um invasor tiver acesso as suas senhas ele pode:** 
	- **acessar a sua conta de correio eletrônico e:** 
		- **ler e/ou apagar seus** *e-mails*
		- **furtar sua lista de contatos e enviar e-***mails* **em seu nome**
		- **enviar mensagens contendo:** 
			- *spam,* **boatos,** *phishing***, códigos maliciosos**
		- **pedir o reenvio de senhas de outras contas** 
			- **e assim conseguir acesso a elas**
		- **trocar a sua senha**
	- **acessar a sua rede social e:** 
		- **denegrir a sua imagem**
		- **explorar a confiança de seus amigos/seguidores**
		- **enviar mensagens em seu nome**
		- **alterar as configurações feitas por você** 
			- **tornando públicas informações privadas**
		- **trocar a sua senha**

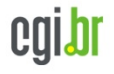

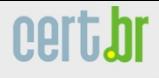

nic.b

#### **Riscos de uso da Internet (5/5)**

- **Se um invasor tiver acesso as suas senhas ele pode (cont.):** 
	- **acessar a sua conta bancária e:** 
		- **verificar o seu extrato e seu saldo bancário**
	- **acessar o seu** *site* **de comércio eletrônico e:** 
		- **alterar informações de cadastro**
		- **fazer compras em seu nome**
		- **verificar informações sobre suas compras anteriores**
	- **acessar o seu dispositivo móvel e:** 
		- **furtar sua lista de contatos e suas mensagens**
		- **acessar e/ou copiar fotos e vídeos**
		- **bloquear o acesso ao dispositivo**
		- **apagar os dados armazenados no dispositivo**
		- **lançar ataques contra outros computadores**

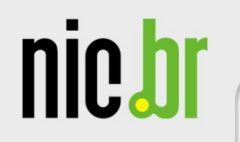

# **Golpes na Internet**

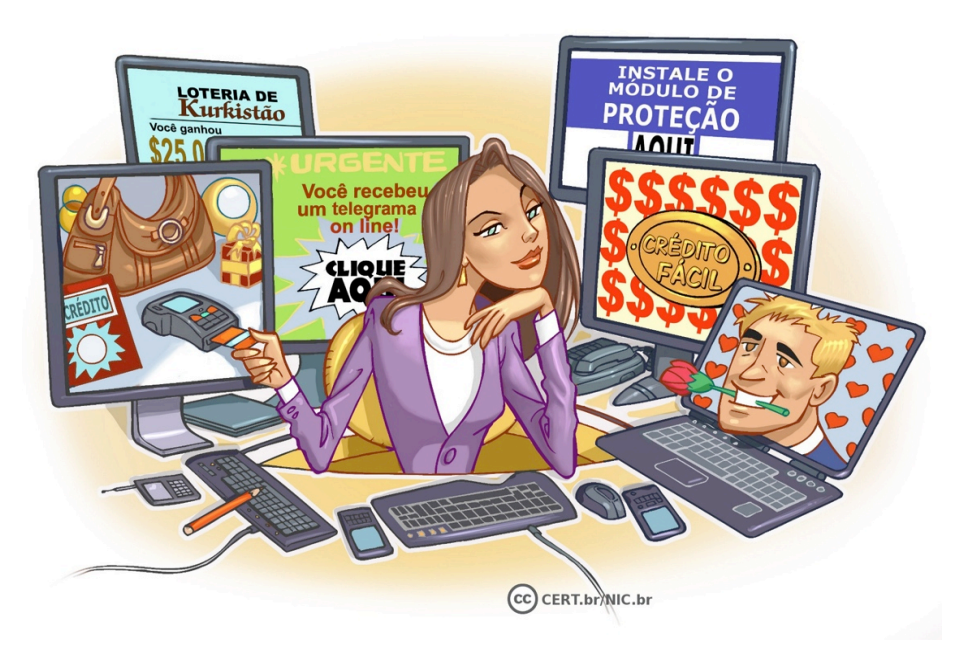

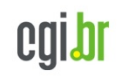

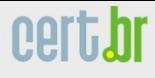

nie,

#### **Golpes na Internet (1/3)**

- **Não é uma tarefa simples atacar e fraudar dados em um servidor de uma instituição bancária ou comercial**
- **Golpistas concentrando esforços na exploração de fragilidades dos usuários** 
	- **engenharia social**
	- **procuram enganar e persuadir as potenciais vítimas a:** 
		- **fornecerem informações sensíveis**
		- **realizarem ações, como executar** *malware* **e acessar páginas falsas**
- **Muitos dos golpes aplicados na Internet podem ser considerados crimes contra o patrimônio, tipificados como estelionato** 
	- **golpista** è **estelionatário**

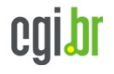

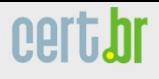

#### **Golpes - Furto de identidade**

- **Ato pelo qual uma pessoa tenta se passar por outra** 
	- **atribuindo-se uma falsa identidade**
	- **objetivo de obter vantagens indevidas**
- **Como ocorre:**

nic.

- **criação de contas falsas**
- **invasão de contas**
- **falsificação de** *e-mails*
- **Quanto mais informação você disponibiliza sobre sua vida e rotina** 
	- **mais fácil para um golpista roubar sua identidade**

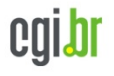

#### **Golpes - Fraude de antecipação de recursos**

- **Golpista procura induzir uma pessoa a:** 
	- **fornecer informações confidenciais, ou**
	- **realizar um pagamento adiantado**
- **Promessa de futuramente receber algum tipo de benefício**
- **Exemplos:**

nie.

- 
- 
- oferta de emprego noiva russa
- golpe da Nigéria loteria internacional
- crédito fácil doação de animais
	-

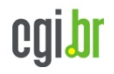

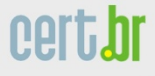

#### **Golpes –** *Phishing scam*

- **Usado por golpistas para tentar obter dados pessoais e financeiros de um usuário** 
	- **utilização combinada de meios técnicos e engenharia social**
- **Ocorre via mensagens eletrônicas que:** 
	- **tentam se passar pela comunicação oficial de uma instituição conhecida**
	- **procuram atrair a atenção do usuário** 
		- **por curiosidade, caridade ou possibilidade de obter vantagem financeira**
		- **exploram campanhas de publicidade, serviços, imagem de pessoas, assuntos em destaque no momento**
	- **informam que a não execução dos procedimentos pode acarretar sérias consequências**
	- **tentam induzir o usuário a fornecer dados pessoais e financeiros** 
		- **acesso a páginas falsas**
		- **instalação de códigos maliciosos, projetados para coletar informações**
		- **preenchimento de formulários contidos na mensagem ou em páginas** *Web*

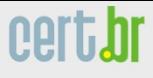

## **Golpes – Exemplos de** *phishing scam*

• **Páginas falsas de:** 

**nie ł** 

- **comércio eletrônico**
- *Internet Banking*
- **redes sociais**
- **companhias aéreas**
- **programas de milhagem**
- **Mensagens contendo formulários:** 
	- **recadastramento de conta** 
		- **grupo de suporte**
- **Mensagens contendo** *links* **para códigos maliciosos** 
	- **"Clique aqui"**
	- **ações judiciais**
	- **imposto de renda**
	- *reality shows*
	- **regularização de débitos**

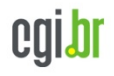

nic.br

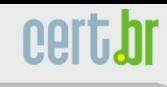

# **Ataques na Internet**

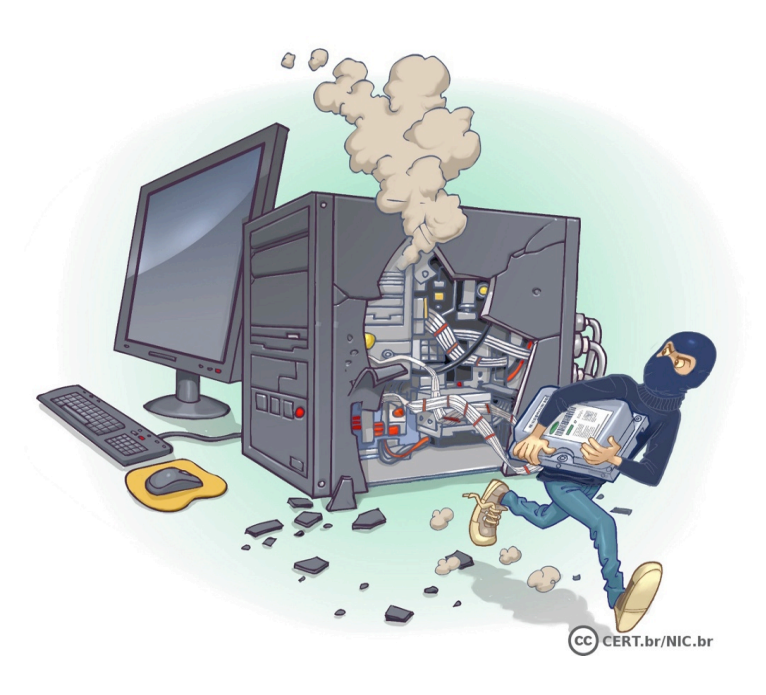

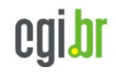

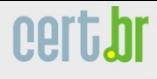

#### **Ataques na Internet**

- **Qualquer serviço, computador ou rede que seja acessível via Internet pode:** 
	- **ser alvo de um ataque**
	- **participar de um ataque**
- **Motivação dos atacantes:** 
	- **demonstração de poder**
	- **prestígio**

nic.b

- **financeira**
- **ideológica**
- **comercial**

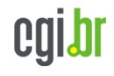

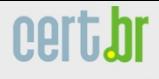

**nie,t** 

#### **Ataques na Internet - tipos**

- **Exploração de vulnerabilidades**
- **Varredura em redes (***scan***)**
- **Falsificação de e-mail (***e-mail spoofing***)**
- **Interceptação de tráfego (***sniffing***)**
- **Força bruta (***brute force***)**
- **Negação de serviço (DoS e DDoS)**
- **Desfiguração de página (***defacement***)** 
	- *sites* **de grandes instituições**
	- **hospedagem de** *malware*

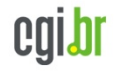

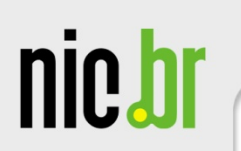

# **Códigos Maliciosos (***Malware***)**

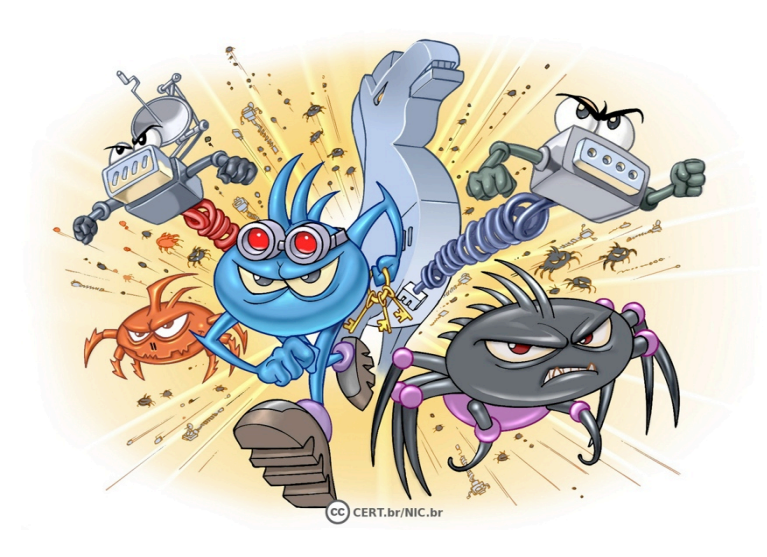

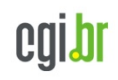

cert.br

CETEA/ITAL, Campinas, SP, 09/05/2014

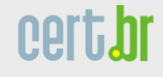

#### **Códigos maliciosos**

- **Programas especificamente desenvolvidos para executar ações danosas e atividades maliciosas em um computador**
- **Infectam também dispositivos móveis** 
	- *tablets***, celulares,** *smartphones***, etc***.*
- **Uma vez instalados:** 
	- **passam a ter acesso aos dados armazenados no computador**
	- **podem executar ações em nome dos usuários** 
		- **de acordo com as permissões de cada usuário**
- **Vírus,** *worm, bot, botnet, spyware, backdoor, trojan***, r***ootkit*

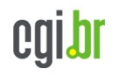

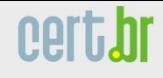

#### **Códigos maliciosos**

- **Um computador pode ser infectado ou comprometido:** 
	- **pela exploração de vulnerabilidades nos programas instalados**
	- **pela auto-execução de mídias removíveis infectadas**
	- **pelo acesso a páginas** *Web* **maliciosas, via navegadores vulneráveis**
	- **pela ação direta de atacantes**
	- **pela instalação de aplicativos maliciosos**
	- **pela execução de arquivos previamente infectados, obtidos:** 
		- **anexos em mensagens eletrônicas**
		- **via mídias removíveis**
		- **em páginas** *Web*
		- **diretamente de outros computadores**
- **São usados como intermediários, possibilitam:** 
	- **prática de golpes, realização de ataques, disseminação de** *spam*

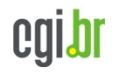

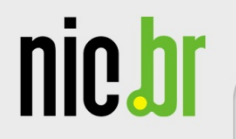

# **Outros Riscos**

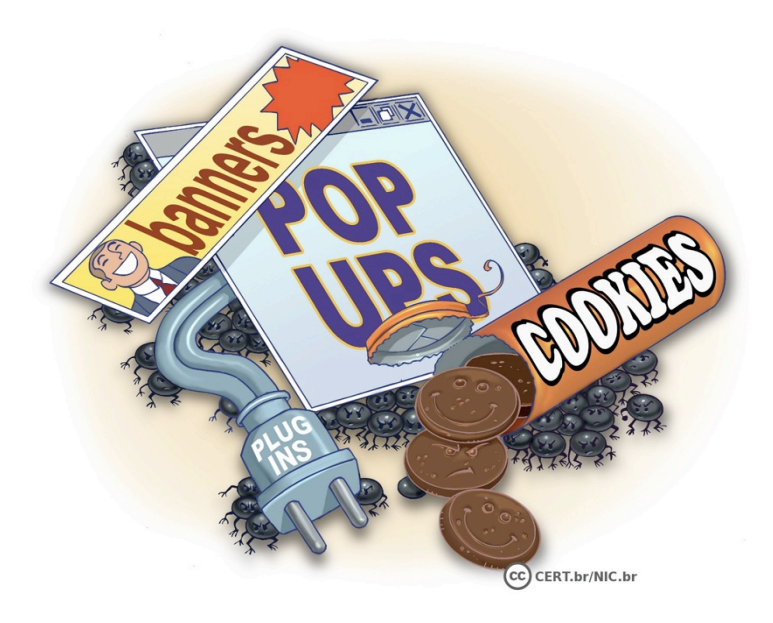

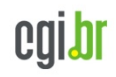

#### **Outros riscos**

• **Boatos** 

nic.t

- *Spam*
- *Cookies*
- **Códigos móveis**
- **Janelas de** *pop-***up**
- *Plug-ins***, complementos e extensões**
- *Links* **patrocinados**
- *Banners* **de propaganda**
- **Programas de distribuição de arquivos (P2P)**
- **Compartilhamento de recursos**

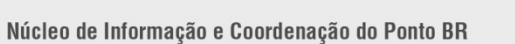

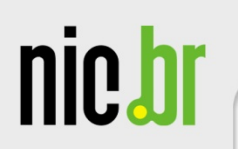

# **Prevenção**

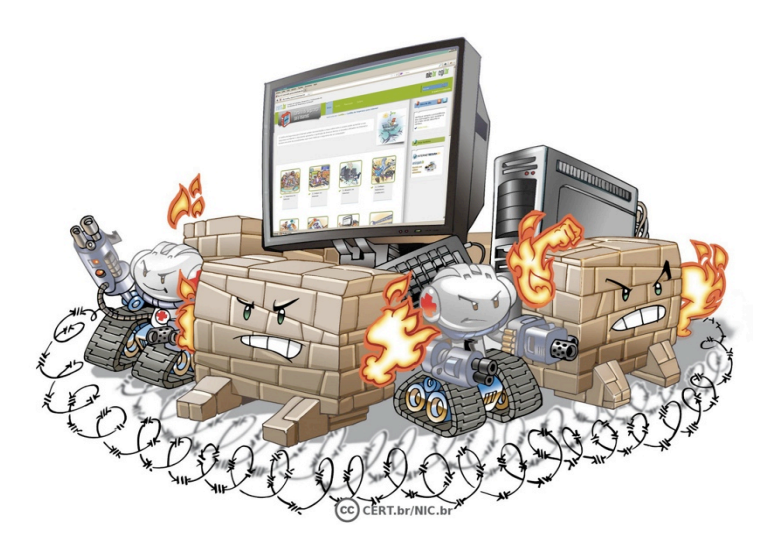

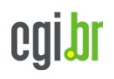

cert.br

CETEA/ITAL, Campinas, SP, 09/05/2014

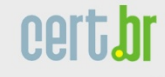

#### **Prevenção**

- **Internet não tem nada de "virtual"** 
	- **tudo o que ocorre ou é realizado por meio dela é real**
	- **os riscos aos quais você está exposto ao usá-la são os mesmos presentes no seu dia a dia**
	- **os golpes que são aplicados por meio dela são similares àqueles que ocorrem na rua ou por telefone**
- **É preciso levar para a Internet os mesmos cuidados e as mesmas preocupações que você tem no seu dia a dia** 
	- **visitar apenas lojas confiáveis, não deixar públicos dados sensíveis**
	- **ficar atento quando "for ao banco" ou "fizer compras"**
	- **não passar informações a estranhos**
	- **não deixar a porta da sua casa aberta, etc.**

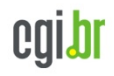

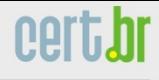

#### **Prevenção**

- **Atenção com a segurança deve ser hábito incorporado a rotina, independente de questões como;** 
	- **local**

nic.b

- **tecnologia**
- **meio usado**
- **Necessário aliar:** 
	- **postura preventiva**
	- **mecanismos técnicos de segurança**

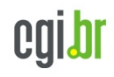

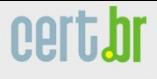

#### **Mecanismos de segurança (1/2)**

- **Política de segurança**
- **Notificação de incidentes e abusos**
- **Cópia de segurança (***backups***)**
- **Registro de eventos (***logs***)**
- **Filtros:**

**nie.** 

- *antispam*
- *antiphishing*
- **janelas de** *pop-up*
- **códigos móveis**
- **bloqueio de propagandas**
- **Teste de reputação de** *sites*
- **Programa para verificação de vulnerabilidades**
- *Sites* **e complementos para verificação de** *links* **curtos**
- *Anonymizer*

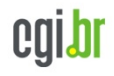

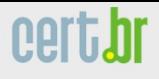

#### **Mecanismos de segurança (2/2)**

- **Contas e senhas**
- **Criptografia**

nic.b

- *Firewall* **Pessoal**
- **Ferramentas** *antimalware* 
	- **antivírus,** *antispyware***,** *antirootkit***,** *antitrojan*
	- *online:* 
		- **Anubis** *Analyzing Unknown Binaries* **http://anubis.iseclab.org/**
		- **Norman Sandbox** *SandBox Information Center* **http://www.norman.com/security\_center/security\_tools/**
		- **ThreatExpert** *Automated Threat Analysis* **http://www.threatexpert.com/**
		- **VirusTotal** *Free Online Virus, Malware and URL Scanner* **https://www.virustotal.com/**

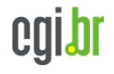

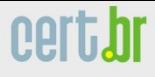

## **Protegendo-se de golpes na Internet**

- **Mantenha sua privacidade** 
	- **quanto mais informação você disponibiliza maiores são as chances de alguém se passar por você**
- **Fique atento a indícios**

**niet** 

- **problemas com órgãos de proteção ao crédito, retorno de** *e-mails***, notificações de acessos indevidos, lançamentos estranhos no extrato bancário**
- **Saiba como identificar mensagens** 
	- **quantias astronômicas, pedido de sigilo, urgência**
	- **por que você foi escolhido?**
	- **use a sabedoria popular** 
		- **quando a esmola é demais o Santo desconfia**
		- **tudo que vem fácil vai fácil**
- **NUNCA RESPONDER**
- **Seja cuidadoso ao usar e ao elaborar suas senhas**

#### **Protegendo-se de ataques na Internet (1/2)**

- **O que define as chances de um ataque ser ou não bem sucedido é o conjunto de medidas preventivas tomadas por:** 
	- **usuários**

**nic.b** 

- **desenvolvedores de aplicações**
- **administradores dos computadores, serviços e equipamentos envolvidos**
- **Se cada um fizer a sua parte, muitos dos ataques realizados via Internet podem ser evitados ou, ao menos, minimizados**
- **A você cabe:** 
	- **proteger os seus dados**
	- **proteger suas contas e senhas**
	- **fazer uso dos mecanismos de proteção disponíveis**
	- **manter o seu computador atualizado e livre de códigos maliciosos**

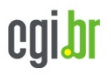

nie.h

#### **Protegendo-se de ataques na Internet (2/2)**

- **Ao fazer isto você estará contribuindo para:** 
	- **diminuir a potência das botnets**
	- **reduzir a quantidade de computadores invadidos/infectados** 
		- **menor quantidade de computadores vulneráveis**
	- **reduzir as chances de sucesso de ataques de força bruta** 
		- **menos contas invadidas**
	- **maior proteção dos dados** 
		- **criptografia**
- **Faça sua parte e contribua para a segurança da Internet, incluindo a sua própria!**

### **Protegendo suas contas e senhas (1/8)**

#### **Elaboração de senhas:**

• **Evite usar:** 

nic.h

- **dados pessoais** 
	- **nome, sobrenome**
	- **contas de usuário**
	- **datas**
	- **números de documentos, de telefones ou de placas de carros**
- **dados disponíveis em redes sociais e páginas** *Web*
- **sequências de teclado** 
	- **"1qaz2wsx", "QwerTAsdfG"**
- **palavras presentes em listas publicamente conhecidas** 
	- **músicas, times de futebol**
	- **personagens de filmes**
	- **dicionários de diferentes idiomas**

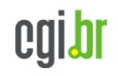

### **Protegendo suas contas e senhas (2/8)**

#### **Elaboração de senhas:**

• **Use:** 

nic.b

- **números aleatórios** 
	- **quanto mais ao acaso forem os números melhor** 
		- **principalmente em sistemas que aceitem exclusivamente caracteres numéricos**
- **grande quantidade de caracteres** 
	- **quanto mais longa for a sua senha melhor**
- **diferentes tipos de caracteres** 
	- **quanto mais "bagunçada" for a sua senha melhor**

### **Protegendo suas contas e senhas (3/8)**

**Elaboração de senhas:** 

nic.h

- **Dicas práticas para elaborar boas senhas:** 
	- **escolha uma frase e selecione a primeira, a segunda ou a última letra de cada palavra**

**Frase: "O Cravo brigou com a Rosa debaixo de uma sacada"**  Senha: "?OCbcaRddus"

– **escolha uma frase longa, fácil de ser memorizada e com diferentes tipos de caracteres**

Senha: "1 dia ainda verei os aneis de Saturno!!!"

– **invente um padrão de substituição próprio** 

**Padrão: substituir "o" por "0" e duplicar as letras "s" e "r" Frase: "Sol, astro-rei do Sistema Solar"**  Senha: "SS0l, asstrr0-rrei d0 SSisstema SS0larr"

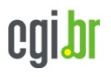

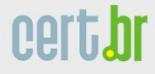

#### **Protegendo suas contas e senhas (4/8)**

• **Não exponha suas senhas** 

**nie ł** 

- **certifique-se de não estar sendo observado ao digitá-las**
- **não as deixe anotadas em locais onde outros possam ver** 
	- **um papel sobre sua mesa ou colado em seu monitor**
- **evite digitá-las em computadores e dispositivos móveis de terceiros**
- **Não forneça suas senhas para outras pessoas** 
	- **cuidado com** *e-mails***/telefonemas pedindo dados pessoais**
- **Use conexões seguras quando o acesso envolver senhas e dados sensíveis**

#### **Protegendo suas contas e senhas (5/8)**

• **Evite:** 

nie.h

- **salvar as suas senhas no navegador** *Web*
- **usar opções, como:** 
	- **"Lembre-se de mim"**
	- **"Continuar conectado"**
- **usar a mesma senha para todos os serviços que acessa**
	- **basta ao atacante conseguir uma senha para ser capaz de acessar as demais contas onde ela seja usada**
- **Não use senhas de acesso profissional para acessar assuntos pessoais (e vice-versa)** 
	- **respeite os contextos**

#### **Protegendo suas contas e senhas (6/8)**

- **Crie grupos de senhas, de acordo com o risco envolvido:** 
	- **crie senhas:**

**nic.t** 

- **únicas, fortes, e use-as onde haja recursos valiosos envolvidos**
- **únicas, um pouco mais simples, e use-as onde o valor dos recursos protegidos é inferior**
- **simples e reutilize-as para acessos sem risco**
- **Armazene suas senhas de forma segura:** 
	- **anote-as em um papel e guarde-o em local seguro**
	- **grave-as em um arquivo criptografado**
	- **use programas gerenciadores de contas/senhas**

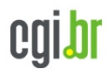

## **Protegendo suas contas e senhas (7/8)**

• **Altere suas senhas:** 

nic.b

- **imediatamente, se desconfiar que elas tenham sido:** 
	- **descobertas ou usadas em computadores invadidos ou infectados**
- **rapidamente:** 
	- **se perder um computador onde elas estejam gravadas**
	- **se usar:** 
		- **um padrão de formação e desconfiar que alguma tenha sido descoberta**
		- **uma mesma senha em mais de um lugar e desconfiar que ela tenha sido descoberta em algum deles**
	- **ao adquirir equipamentos acessíveis via rede** 
		- **eles podem estar configurados com senha padrão**
- **regularmente:** 
	- **nos demais casos**

### **Protegendo suas contas e senhas (8/8)**

#### **Recuperação de senhas**

**nie,** 

- **Configure opções de recuperação de senhas:** 
	- **um endereço de** *e-mail* **alternativo**
	- **uma pergunta de segurança**
	- **uma dica de segurança**
	- **um número de telefone celular**
- **Ao usar perguntas de segurança:** 
	- **evite escolher questões cujas respostas sejam facilmente adivinhadas**
	- **procure criar suas próprias questões** 
		- **de preferência com respostas falsas**

## **Protegendo-se de** *phishing* **e** *malware* **(1/4)**

- **Desconfie de mensagens recebidas:** 
	- **mesmo que enviadas por conhecidos** 
		- **elas podem ter sido enviadas de contas falsas ou invadidas**
		- **elas podem ter sido forjadas**
- **Fique atento a mensagens que tentem induzi-lo a:** 
	- **fornecer informações**
	- **instalar/executar programas**
	- **clicar em** *links*

**nie.h** 

- **Questione-se por que instituições com as quais você não tem contato estão lhe enviando mensagens**
- **Fique atento a mensagens que apelem demasiadamente pela sua atenção e que, de alguma forma, o ameacem caso você não execute os procedimentos descritos**

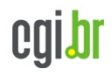

#### **Protegendo-se de** *phishing* **e** *malware* **(2/4)**

• **Evite:** 

**nie.** 

- **clicar/seguir** *links* **recebidos via mensagens eletrônicas** 
	- **procure digitar a URL diretamente no navegador**
- **usar** *sites* **de busca para acessar serviços que requeiram senhas, como seu** *Webmail* **e sua rede social**
- **Verifique o** *link* **apresentado na mensagem** 
	- **golpistas podem ofuscar o** *link* **real para o** *phishing***/***malware*
- **Seja cuidadoso ao acessar** *links* **reduzidos:**
	- **use complementos que expandam o** *link* **antes de clicar sobre ele**

nic.h

#### **Protegendo-se de** *phishing* **e** *malware* **(3/4)**

- **Certifique-se de usar conexões seguras:** 
	- **alguns indícios apresentados pelo navegador** *Web* **são:** 
		- **o endereço começa com https://**
		- **o desenho de um cadeado fechado é mostrado na barra de endereço** 
			- **ao clicar sobre ele são exibidos detalhes sobre a conexão e sobre o certificado digital em uso**
		- **um recorte colorido (branco ou azul) com o nome do domínio do** *site* **é mostrado ao lado da barra de endereço (à esquerda ou à direita)** 
			- **ao passar o** *mouse* **ou clicar sobre o recorte são exibidos detalhes sobre a conexão e certificado digital em uso**
		- **a barra de endereço e/ou o recorte são apresentados em verde e no recorte é colocado o nome da instituição dona do** *site*

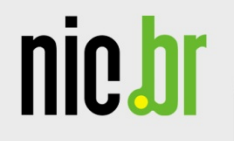

#### **Protegendo-se de** *phishing* **e** *malware* **(4/4)**

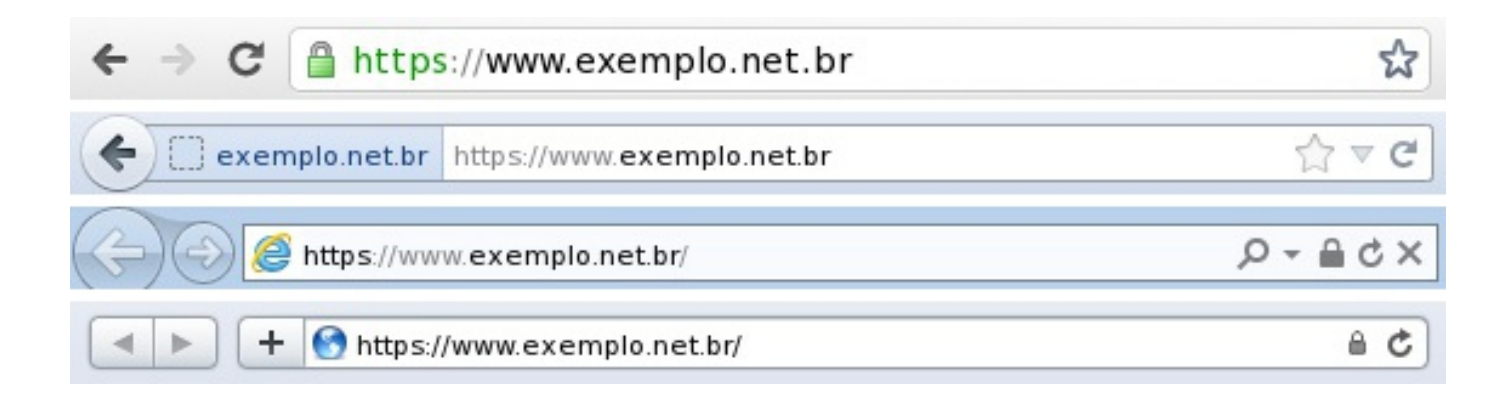

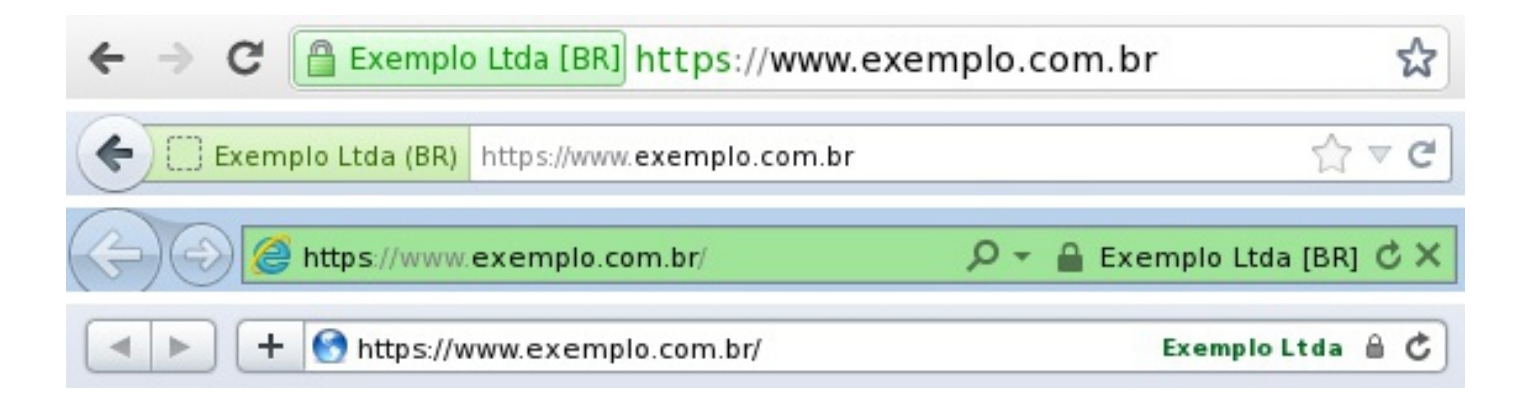

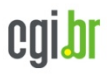

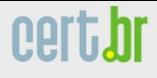

**nie ł** 

### **Protegendo sua privacidade**

- **Procure reduzir a quantidade de informações que possam ser coletadas sobre você** 
	- **elas podem ser usadas para:** 
		- **adivinhar as suas senhas**
		- **criar perfis falsos**
- **Seja cuidadoso com as informações que você divulga em** *blogs* **e redes sociais** 
	- **elas podem ser usadas por invasores para tentar:** 
		- **confirmar os seus dados cadastrais**
		- **descobrir dicas de segurança**
		- **responder perguntas de segurança**
		- **tentar se passar por você**

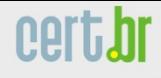

nie ł

#### **Protegendo seu computador**

- **Mantenha seu computador seguro, com:** 
	- **todos os programas instalados nas versões mais recentes**
	- **todas as atualizações aplicadas, principalmente as de segurança**
- **Utilize e mantenha atualizados mecanismos de segurança** 
	- *antispam, antimalware, firewall* **pessoal**
- **Crie contas individuais para todos os usuários**  – **assegure-se de que todas as contas tenham senhas**
- **Configure seu computador para solicitar senha na tela inicial**
- **Nunca compartilhe a senha de administrador** 
	- **use-a o mínimo necessário**

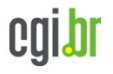

nic.br

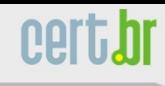

# **Mantenha-se Informado**

CETEA/ITAL, Campinas, SP, 09/05/2014

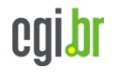

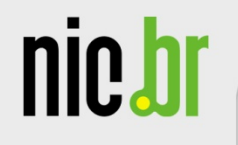

#### nert.hr

#### **Iniciativas de Conscientização**

#### **Portal Internet Segura**

**http://www.internetsegura.br/**

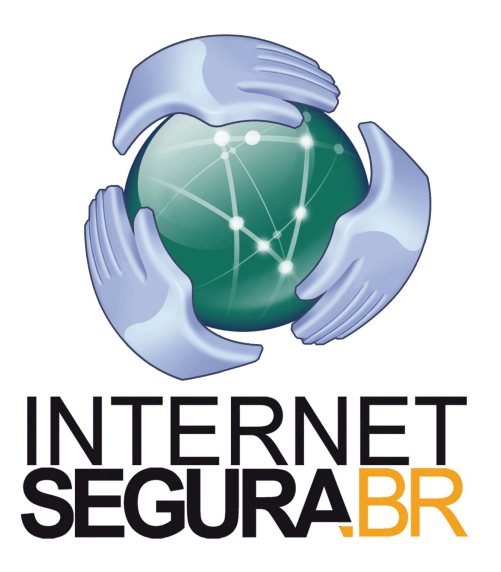

#### **Campanha Antispam.br**

**http://www.antispam.br/**

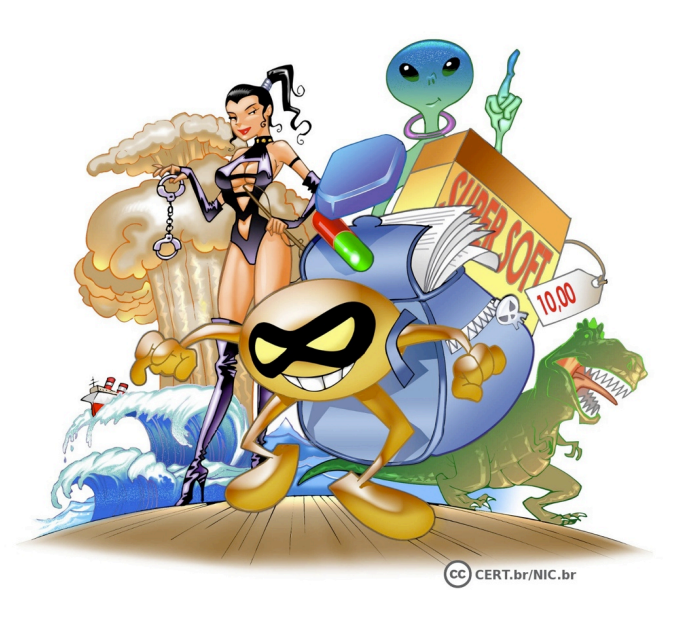

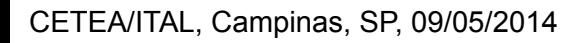

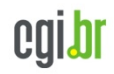

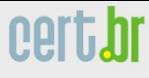

Núcleo de Informação e Coordenação do Ponto BR

nic.br

### **Cartilha de Segurança para Internet**

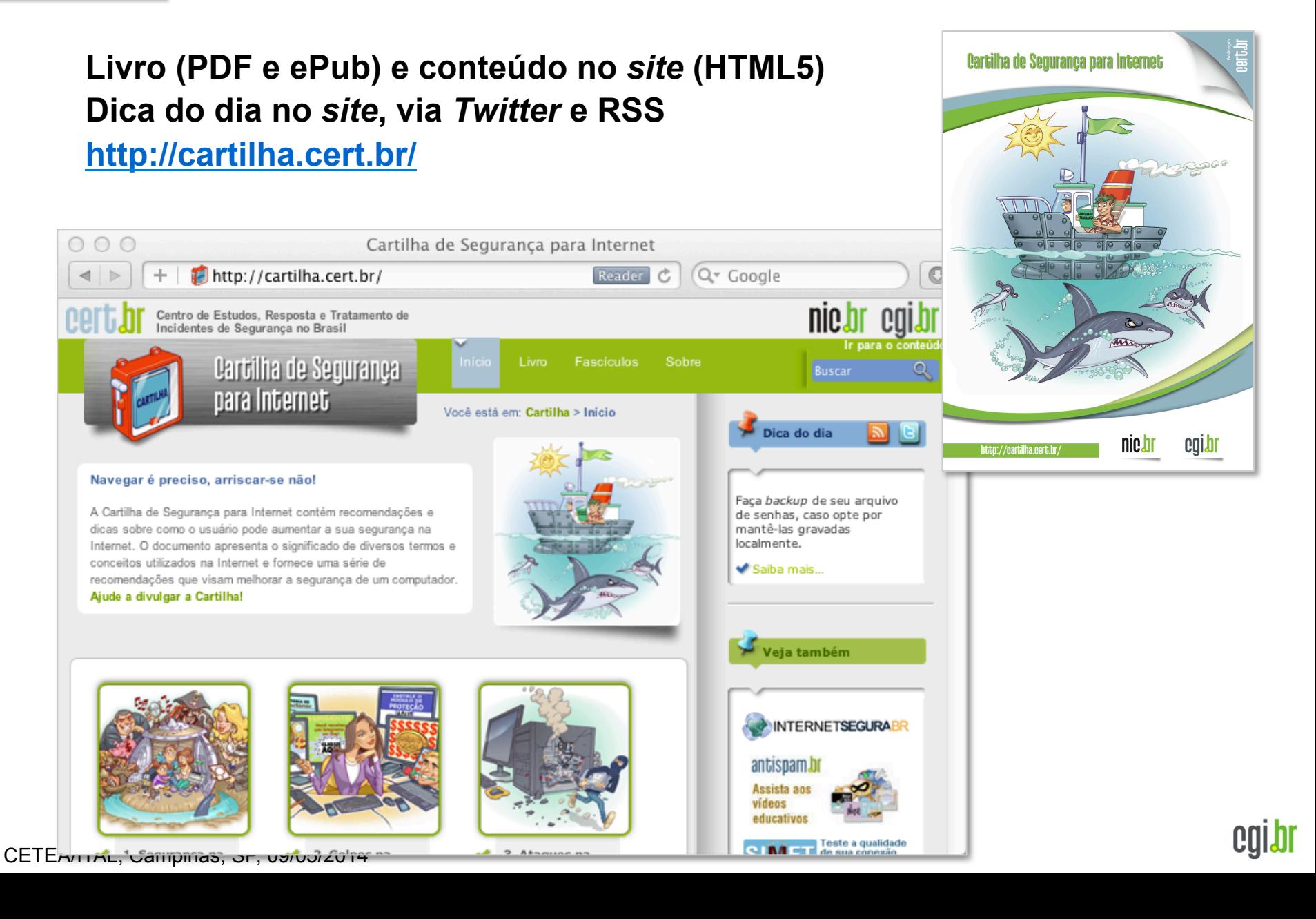

Núcleo de Informação e Coordenação do Ponto BR

### **Fascículos da Cartilha de Segurança para Internet**

**Organizados de forma a facilitar a difusão de conteúdos específicos:** 

- Ø **Redes Sociais**
- Ø **Senhas**

nic.br

- Ø **Comércio Eletrônico**
- Ø **Privacidade**
- Ø **Dispositivos Móveis**
- Ø *Internet Banking*
- Ø **Computadores**
- Ø **Códigos Maliciosos**

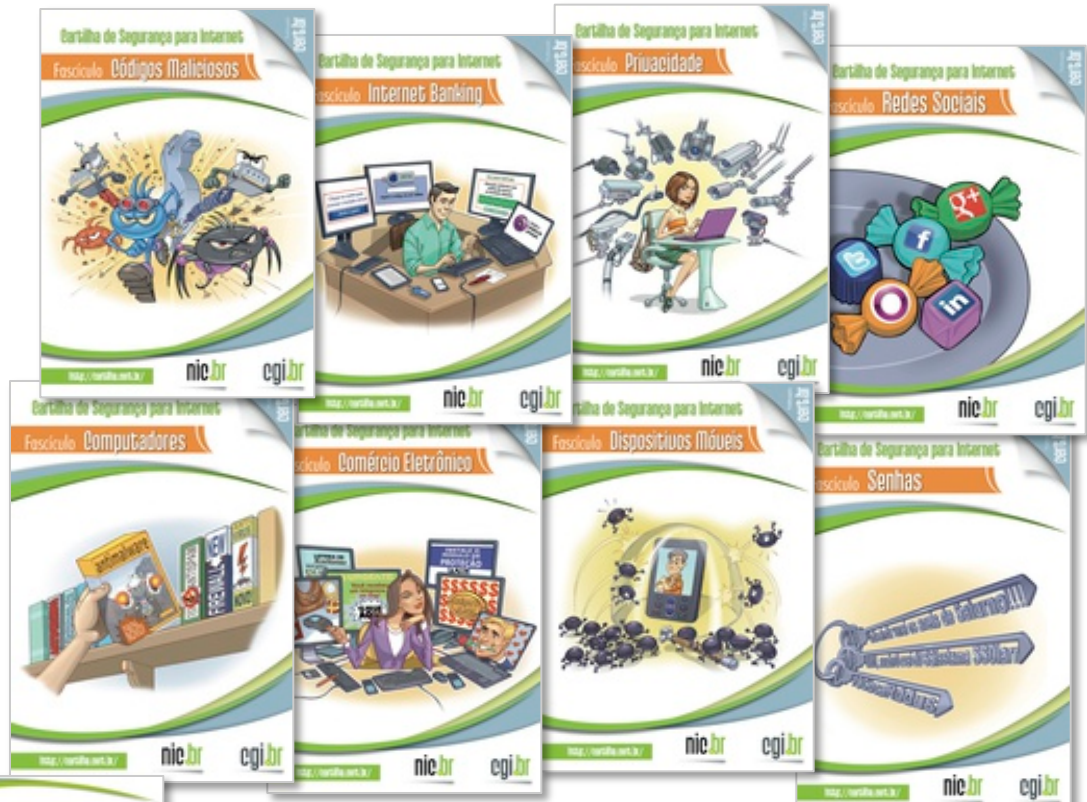

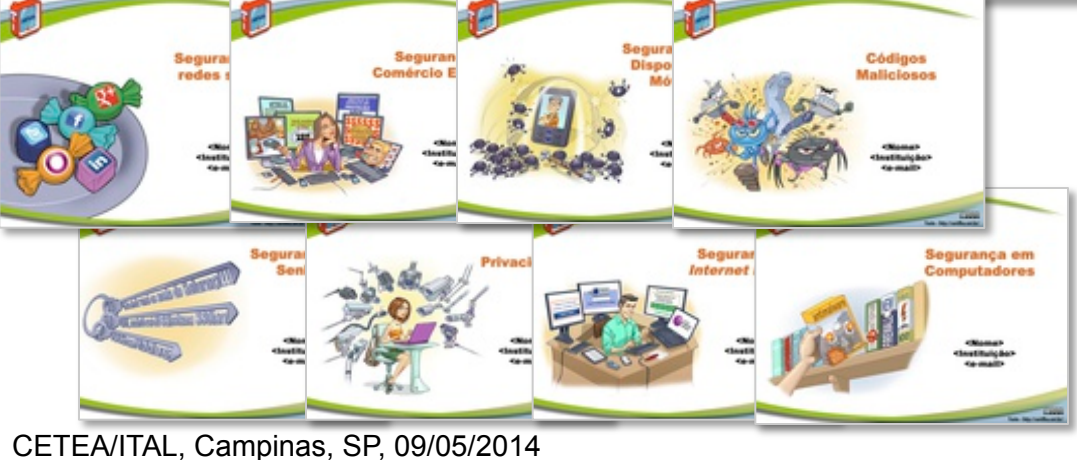

**Acompanhados de** *Slides* **de uso livre para:** 

- **ministrar palestras e treinamentos**
- **complementar conteúdos de aulas**

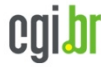

cert.br

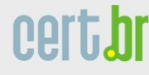

### **Cartilha de Segurança para Internet – Tradução**

- **Site em espanhol**
- **Fascículos:**

nic.br

- **Redes Sociales**
- **Contraseñas**
- **Privacidad**

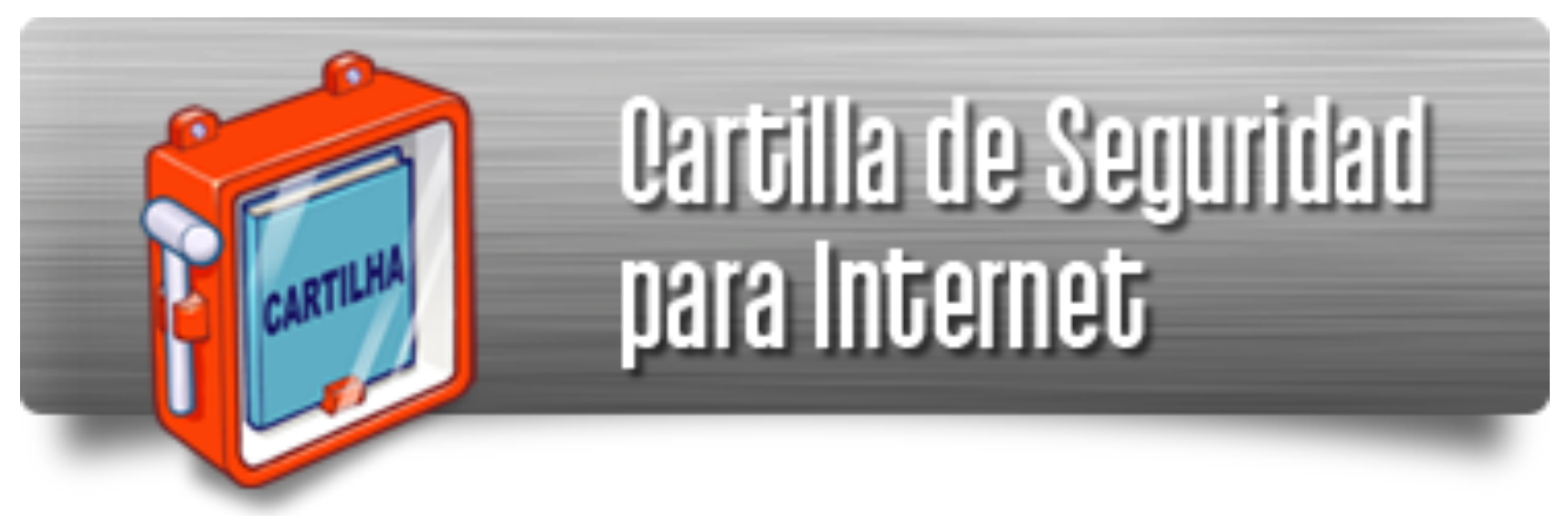

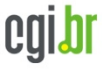

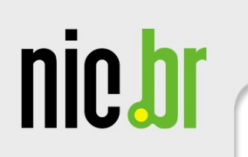

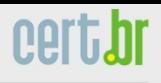

### **Perguntas?**

#### **Miriam von Zuben miriam@cert.br**

- **CGI.br Comitê Gestor da Internet no Brasil http://www.cgi.br/**
- **NIC.br Núcleo de Informação e Coordenação do .br http://www.nic.br/**
- **CERT.br Centro de Estudos, Resposta e Tratamento de Incidentes de Segurança no Brasil http://www.cert.br/**
- **Cartilha de Segurança para Internet http://cartilha.cert.br/**

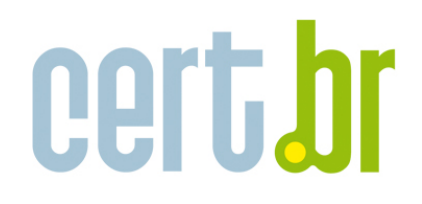

Centro de Estudos, Resposta e Tratamento de Incidentes de Segurança no Brasil

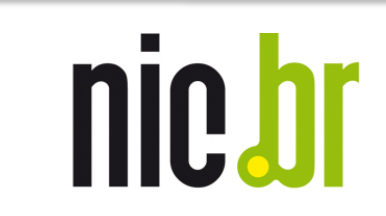

Núcleo de Informação e Coordenação do **Ponto BR** 

calbr Comitê Gestor da **Internet no Brasil** 

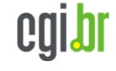

tarafa da tareraren bara baierrare